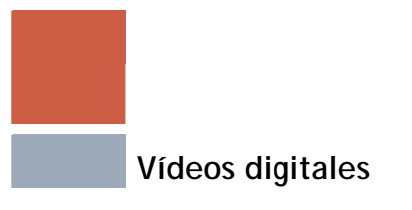

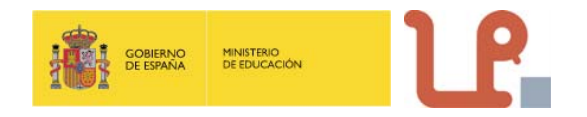

### **CONSEJOS PARA LA GRABACIÓN Y EDICIÓN DE VÍDEOS DIGITALES**

**Colaboración de Víctor Berlín y Eusebio Pastrana** 

Los nuevos formatos digitales hacen posible que la grabación de vídeos sencillos y su subida a una web sea una tarea al alcance de todos. Aunque la grabación y edición de vídeos de calidad es una tarea profesional, te damos algunos consejos para que puedas mejorar la calidad de tus vídeos domésticos.

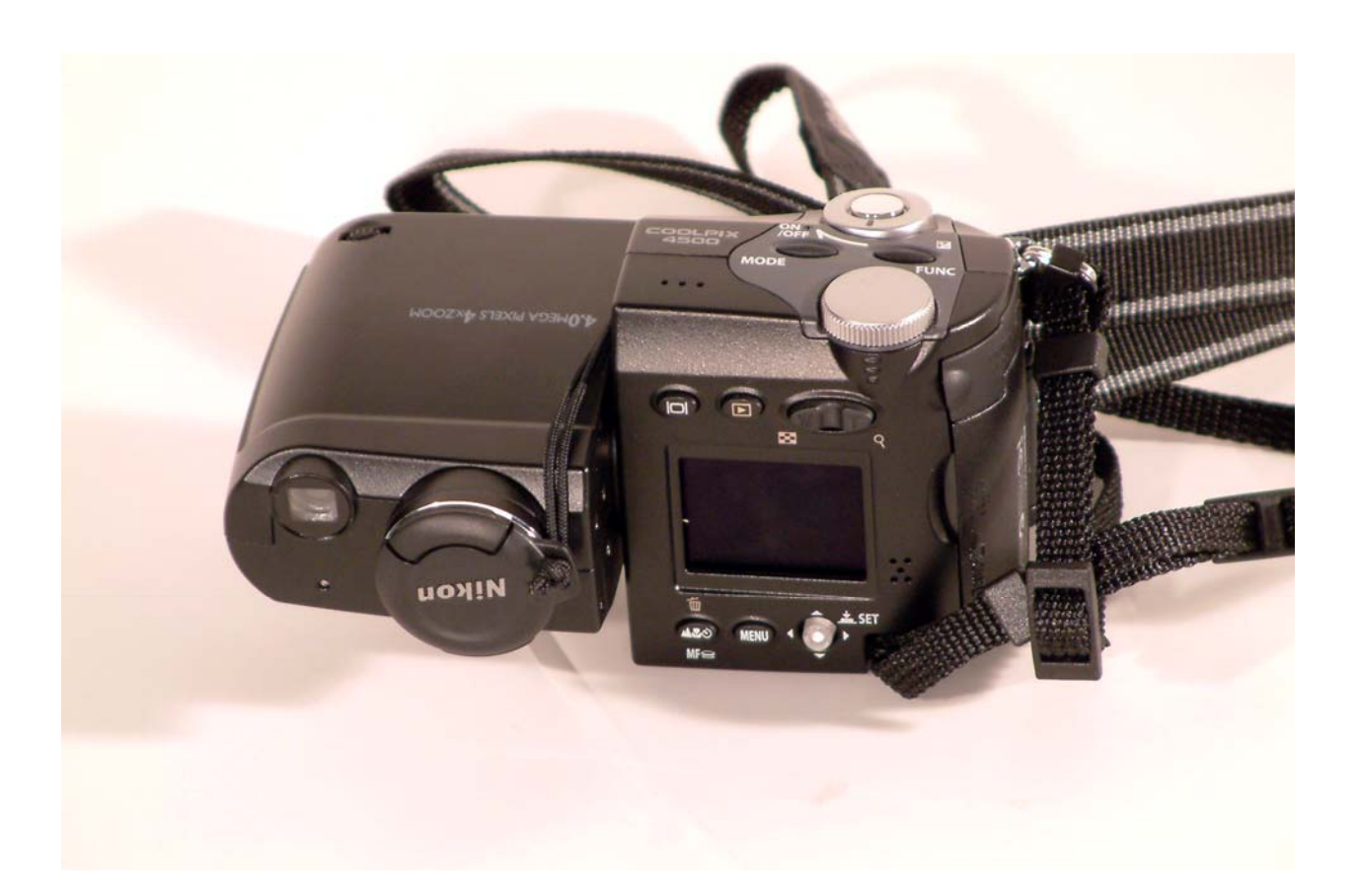

### **Antes de la grabación**

- 1. Planea tus tomas con anticipación. No aprietes el botón de record hasta que no sepas qué vas a hacer. Es conveniente que realices un guión (incluso si te es factible un *storyboard*) de lo que vas a grabar. Piensa en la locución, la música y los posibles créditos.
- 2. Busca los actores que grabarán contigo y explícales lo que vais a hacer. Ensaya si lo crees necesario. Busca el vestuario, el maquillaje y los peinados que vayan mejor con las características de lo que quieras contar. Busca las mejores localizaciones posibles para grabar tus escenas y prepara meticulosamente el atrezzo (los objetos que vayan a aparecer en imagen), las cintas en las que grabarás tu vídeo y ten preparada tu videocámara, con sus baterías cargadas. Comprueba que graba correctamente tanto audio como vídeo. Si no lo has preparado todo antes, no estará allí cuando vayas a grabar.

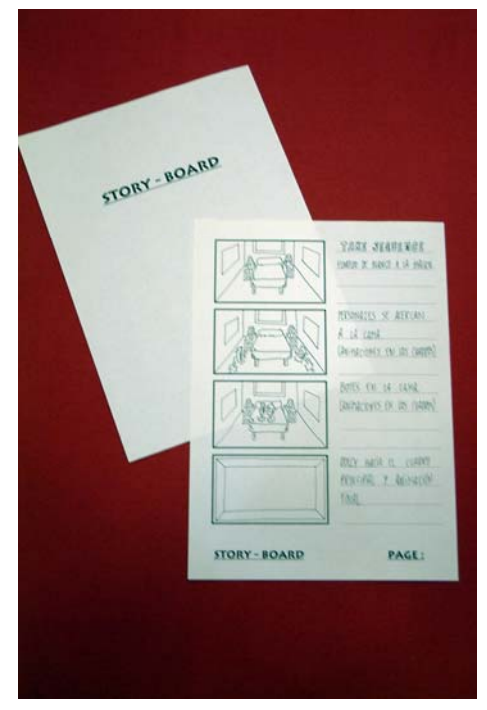

3. Decide en qué tamaño de pantalla vas a efectuar la grabación. La mayoría de las videocámaras permite grabar en 4:3 y en 16:9. La mezcla de tamaños no suele ser recomendable, así que recuerda grabar todo tu vídeo en el mismo tamaño y, tras la edición, exportarlo también en ese tamaño para que la imagen no sufra deformaciones.

### **Durante la grabación**

- 1. Antes de rodar un plano es recomendable ensayar lo que se va a hacer mirando por el visor de la cámara. Así te darás cuenta mejor de los problemas técnicos y narrativos que pueden darse durante la grabación del plano. Descubrirás, por ejemplo, si tienes que hacer correcciones de foco o movimientos de cámara o cambiar el lugar donde se hace la grabación por problemas de luz o de movilidad, etc…
- 2. Si bien se pueden obtener ciertos efectos creativos utilizando las funciones manuales de tu videocámara (foco o exposición manual), resulta más sencillo utilizar las funciones automáticas que te aseguran que lo que quieres grabar tiene la exposición y el foco correcto. Sólo si tienes cierta experiencia en el manejo de la cámara te recomendamos la utilización de los controles manuales.
- 3. Si tu cámara tiene la opción para efectuar un balance de blancos, te recomendamos que lo ajustes de acuerdo al tipo de iluminación. El balance de blancos se efectúa cuando tienes iluminada tu escena. Debe colocarse un folio en blanco en el lugar donde va a colocarse la persona o el objeto a grabar y

### **Vídeos digitales**

enfocar la cámara sobre el folio teniendo cuidado de no hacer sombras ni con la cámara ni con tu cuerpo. Un buen balance de blancos garantiza la obtención de colores naturales.

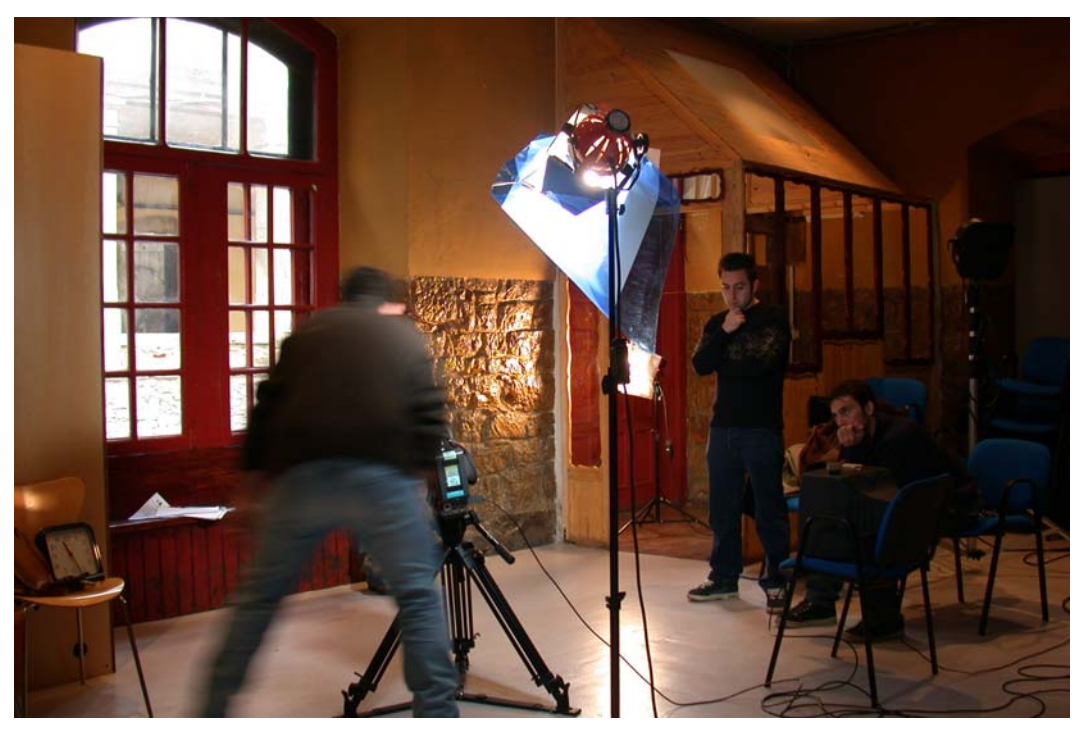

- 4. En las tomas en exteriores resulta más eficaz mantener el sol detrás de tu cámara iluminando lo que quieres grabar. Es preferible que dentro del encuadre no haya grandes diferencias de luz (por ejemplo si grabas a una persona paseando, es recomendable que su trayectoria transcurra siempre a la sombra o siempre al sol, porque es más difícil conseguir que quede bien un plano en el que el personaje pasa de luz a sombra y viceversa). Estas diferencias pueden compensarse utilizando reflectores de relleno en tu toma, pero lo normal es que utilices el diafragma automático de la cámara para compensar las diferencias. En este caso es importante que recuerdes que la función automática de la cámara tarda unos instantes en efectuar el ajuste y puedes encontrarte con que en una parte de tu grabación no se ve adecuadamente a tus personajes.
- 5. En las grabaciones en interiores puedes encontrarte con el problema de la falta de luz. Si no se dispone de aparatos de iluminación, lo mejor es aprovechar las fuentes de luz que haya en el lugar (ventanas, lámparas, flexos). Si, como decíamos antes, hay mucha diferencia de luz entre dos puntos cualesquiera del mismo plano, se puede mitigar está diferencia colocando un flexo o una lámpara en el lugar menos iluminado.
- 6. Tanto en interiores como exteriores comprueba el nivel de entrada de audio (casi todas las cámaras tienen una salida de auriculares). Intenta efectuar la grabación en lugares con poco ruido y repetir la toma si crees que algún ruido externo ha hecho inaudible tu grabación (por ejemplo que se oiga una sirena de policía o pase muy cerca una moto).

#### **Vídeos digitales**

- 7. Utiliza trípode u otros dispositivos que te permitan estabilizar tu imagen. Si prefieres hacer la toma cámara en mano, recuerda ensayar antes de grabar para que te familiarices con lo que va a pasar delante de la cámara y estés en disposición de mantener el mejor equilibrio posible. Busca una postura cómoda.
- 8. Utiliza el zoom para encuadrar de acuerdo a la importancia de la toma. Evita hacer zoom en medio de tus tomas (recuerda que siempre puedes cambiar el tamaño del plano en el montaje haciendo un corte en la edición, aunque para ello necesitarás haber grabado dos tomas distintas de la misma escena en tamaños de plano

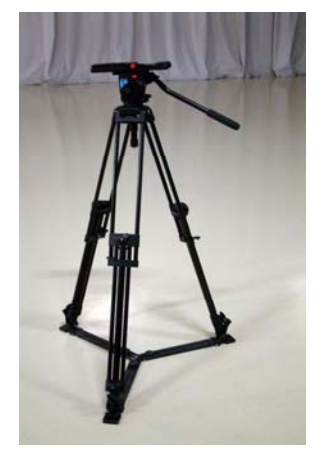

distintos). Si te parece necesario hacer un zoom en medio de la toma te recomendamos utilizar el zoom automático de tu videocámara y ensayarlo antes de grabar.

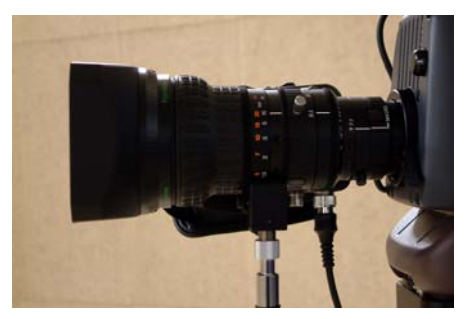

- 9. Mueve tu cámara sólo lo necesario. Tus imágenes quedarán más limpias. Si piensas mover la cámara en mitad de una toma, es recomendable ensayar el movimiento antes de grabar y buscar la manera de hacer el movimiento de la manera más sencilla y eficaz.
- 10.Haz tus tomas pensando en la edición: Empieza la grabación unos segundos antes de la acción y detén la grabación unos segundos después. Recuerda que, muchas veces, la unión de dos planos se hace en medio de un movimiento o al terminar una acción. Es recomendable grabar la acción completa en los dos planos (acabar un plano con la acción completamente terminada y empezar el siguiente grabando de nuevo la acción completa).
- 11.Es importante asegurarse de que se ha grabado todo el material necesario para la edición de tu vídeo antes de dar por concluida la fase de grabación. Antes de grabar realiza una lista de todo lo que es necesario grabar y compruébala antes de finalizar. Es necesario hacer esta comprobación antes de abandonar cada uno de los lugares de rodaje (no vaya a ser que, más adelante, tengas que volver para grabar material que se ha olvidado).
- 12.Si mantienes un diario de tus tomas, marcando las tomas buenas y las malas, la labor de edición será más sencilla, pero, una vez que hayas capturado el material bruto, intenta visualizar también las tomas que marcaste in situ como malas (muchas veces te llevas agradables sorpresas).

#### **Vídeos digitales**

- 13.En la edición evita los saltos de imagen salvo que pretendas conseguir un efecto que te resulte útil para contar tu historia. Los saltos en la imagen desconciertan al espectador y le "sacan" del relato durante un tiempo, lo que puede perjudicarte porque se pierda tu siguiente pieza de información.
- 14.No hay ninguna norma en cuanto a la duración de los planos, podrías, incluso, hacer todo tu vídeo en una sola toma. Eso sí, debes tener presente que el vídeo debe ser ameno para el espectador, debe tener un buen ritmo, un ritmo adecuado a lo que se está contando. Si el plano es demasiado breve, te arriesgas a que el espectador no tenga tiempo suficiente de fijarse en lo que le quieres enseñar. En cambio, si es demasiado largo, es posible que el espectador se aburra y desconecte de tu relato. La idea es que los planos duren el tiempo justo para que el espectador perciba la idea, la emoción o la información que quieres transmitirle. Lo ideal es que, según vas editando, vayas haciendo pruebas con alguien de tu confianza y que te digan si entienden lo que estás contando. Esto será especialmente importante cuando edites un rótulo. Debe durar siempre lo suficiente para que a un lector medio le dé tiempo a leerlo.

### **Después de la grabación**

El proceso de edición es la auténtica cocina de tu vídeo. Aquí es donde debes mezclar los diferentes planos para encontrar un ritmo y un significado a tu vídeo.

1. Puedes recurrir a varios tipos de software según el tipo de complejidad. Entre los programas más sencillos están el Windows Movie Maker o Pinnacle Studio. Hay otros programas más complejos como el Adobe Premiere y el Final Cut Xpress y Final Cat Studio. El primer paso es capturar el material. Conecta tu cámara mediante dispositivos USB o Fireware a tu ordenador. Es recomendable que captures sólo las tomas buenas que hayas marcado en tu parte de cámara durante el rodaje. Ordena este material en carpetas según la secuencia de guión a la que pertenezcan. Es un proceso tedioso pero simplificará el trabajo posterior.

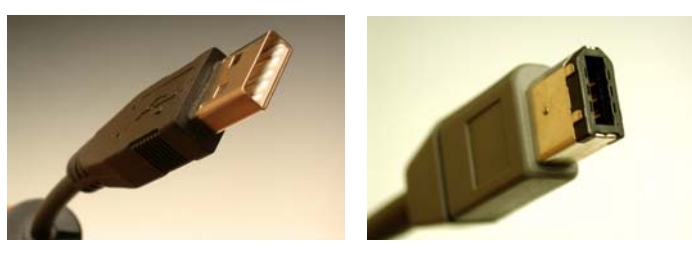

- 2. El segundo paso es procesar el material capturado y limpiar los planos. Elimina todo el material de las tomas que no vayas a utilizar (es decir, evita que los planos "coleen").
- 3. El tercer paso es la edición propiamente dicha. Cuando tengas todo el material preparado, comienza el proceso de unir unos planos con otros. Como comprobarás rápidamente, unas tomas encajan mejor con otras, según la

## 1 PPT PT

#### **Vídeos digitales**

posición de la cámara, el tamaño de plano, la continuidad, etc. Sé paciente en éste proceso para conseguir los mejores resultados posibles.

4. Para asegurarte de que tu vídeo se comprende puedes ponérselo a tus familiares y amigos, a modo de screen test. Sus consejos como espectadores te serán muy útiles para conseguir una pieza más eficaz.

### **Consejos edición con Movie-maker**

[http://www.maestrosdelweb.com/principiantes/consejos-de-edicion-de-video-con](http://www.maestrosdelweb.com/principiantes/consejos-de-edicion-de-video-con-windows-movie-maker/)[windows-movie-maker/](http://www.maestrosdelweb.com/principiantes/consejos-de-edicion-de-video-con-windows-movie-maker/)

### **Especificaciones técnicas**

Una vez terminado tu vídeo, deberás exportarlo para poder visionarlo en cualquier plataforma de reproducción de vídeo (ordenador, internet, DVD…). En este caso, te recomendamos una serie de especificaciones técnicas que te ayudarán para que tu vídeo se pueda ver con la mejor de las calidades en nuestros visores de internet:

**Formato de vídeo**: H.264, MPEG-2 o MPEG-4 preferiblemente.

**Resolución**: Con ésta opción estableces cuál será el tamaño de tu vídeo. Dependiendo del ratio con el que hayas grabado, deberás optar por una o por otra:

Aspecto 4:3 (cuadrado)  $\rightarrow$  480x360.

Aspecto 16:9 (rectangular)  $\rightarrow$  640x360.

**Formato de audio**: MP3 o AAC preferiblemente

**Fotogramas (***frames***) por segundo**: 25 fps.

**Tamaño de archivo** máximo: 1 GB